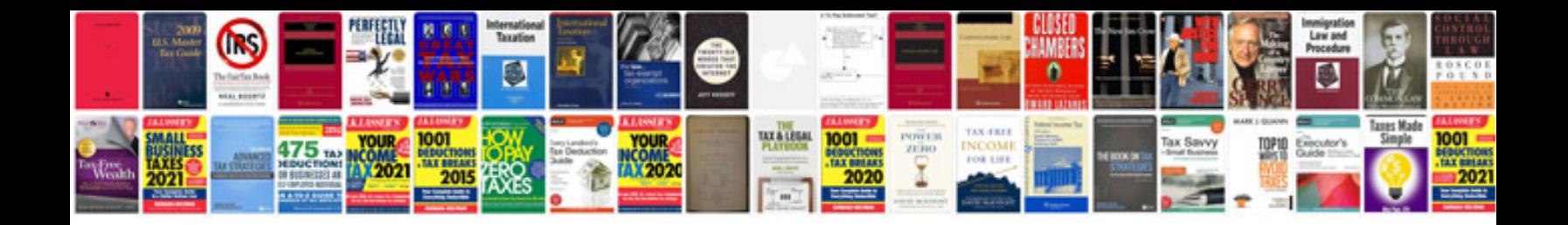

**C aptitude questions with answers | php / php+tls**

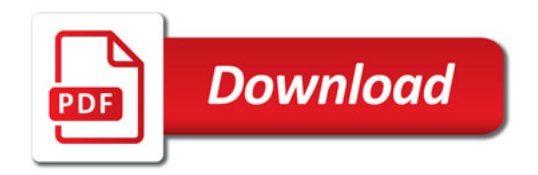

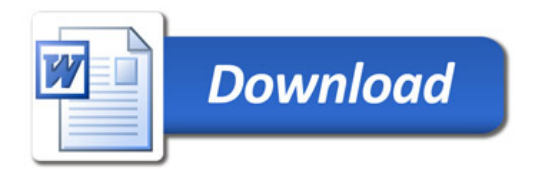